## **Selection of Homework Questions**

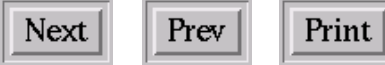

## **Topic 2: Morphological Classification**

 $\overline{a}$ **(1) History :** Using the references/links given in Topic 2.3, write a brief (1-2 page) history of galaxy classification covering the period 1850 - 2010. Include a bibliography.

**(2) Classification :** Read deVaucouleurs' article in Handbuch der Physik [\[ o-link \]](http://nedwww.ipac.caltech.edu/level5/Dev/frames.html) so that you become familiar with his classification scheme (you can skip the introduction; frequency of types; pairs and multiples; frequency of revised types and the Quantitative Morphology (paper copy only)).

This [\[link\] t](file:///Users/dmw8f/class/astr553/Topic02/Homework/Questions_2_gals.html)akes you to 14 galaxy images for you to classify on the deVaucouleurs scheme. Be as complete as you can be, but no more. For each galaxy, write a brief justification of your assigned type. (A .doc file of the images can also be found here: [\[link\]\)](file:///Users/dmw8f/class/astr553/Topic02/Homework/Gal_Images_H2Q2.doc).

**(3) Luminosity Classes :** Go to the RSA (either the hardcopy or web version : [\[o-link\]\)](http://nedwww.ipac.caltech.edu/level5/Shapley_Ames/frames.html) and read section V so that you become familiar with van den Bergh's Luminosity Classes (I - V). If you can, assign luminosity classes to the galaxies in question (2).

**(4) Automated Classification :** Use the Web to search for information on "Automated Galaxy Classification". Write a brief (1 page) summary of the current status of this subfield in astronomy. Include a bibliography.

**(5) Hubble Sequence :** What properties (morphological and non-morphological) vary **systematically** along the Spiral Hubble sequence (T = 0 to 10, exclude ellipticals and S0s). For each of these, discuss briefly how the parameter changes and what physical processes account for these changes.

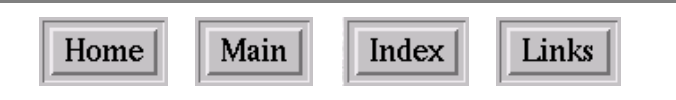